# **Passwort**

#### Hier wird das Passwort festgelegt.

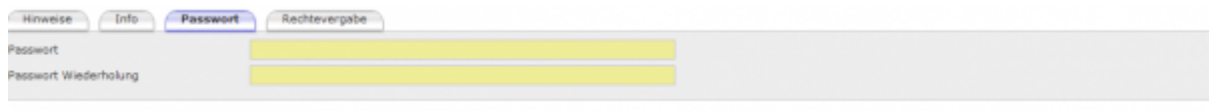

## **Benutzer Bearbeiten**

### **Unterordner**

[Hinweise](http://wiki.girona.de/doku.php?id=ifsg:module:registrierteonlinebenutzer:bearbeiten:hinweise)

[Info](http://wiki.girona.de/doku.php?id=ifsg:module:registrierteonlinebenutzer:bearbeiten:info)

[Rechtevergabe](http://wiki.girona.de/doku.php?id=ifsg:module:registrierteonlinebenutzer:bearbeiten:rechtevergabe)

## **neuer Benutzer**

[neuen Benutzer anlegen](http://wiki.girona.de/doku.php?id=ifsg:module:registrierteonlinebenutzer:neu)

# **Allgemeine Information: Registrierte Online Benutzer**

#### [Benutzer](http://wiki.girona.de/doku.php?id=ifsg:module:registrierteonlinebenutzer)

From: <http://wiki.girona.de/> - **Girona Wiki**

Permanent link: **<http://wiki.girona.de/doku.php?id=ifsg:module:registrierteonlinebenutzer:bearbeiten:passwort>**

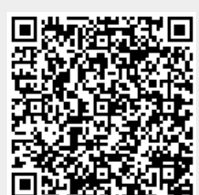

Last update: **2016/12/20 10:04**